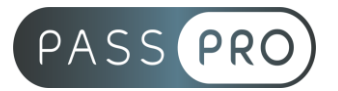

# **Adobe Photoshop CC** Initiation

# **Modalités pédagogiques**

**Durée** : 21 heures, 3 jours **Horaires :** 9h00-12h30 et 13h30-17h00 **Lieu** : Voir convention **Participants** : 1 mini – 8 max **Dates** : Voir convention **Niveau** : Initiation

# **Présentation de la formation**

Cette formation vous permettra de créer, retoucher et réaliser des photomontages des images sur Photoshop.

# **Objectifs de fin de formation**

À la fin de la formation l'apprenant sera capable de :

- Apprendre à utiliser la palette d'outils
- Créer et retoucher des images numériques
- Savoir créer et gérer les calques
- Effectuer les retouches courantes

# **Public visé et Prérequis**

#### Public visé :

Graphiste, photographe, webmaster, réalisateurs de présentation, responsable de communication et toute personne souhaitant apprendre à réaliser des photos montages avec Photoshop.

Prérequis : Maîtrise de l'environnement PC ou Mac.

## **Positionnement avant la formation**

Le niveau de connaissance des stagiaires sera évalué avant la formation via un questionnaire en ligne réalisé par le formateur.

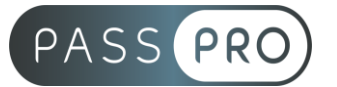

# **Objectifs et contenus pédagogiques par demi-journée**

### **Jour 1**

**Matin** 

# **Prise en main du logiciel**

- L'image numérique. La colorimétrie
- Outils : sélection, texte, main, loupe, dégradé, correcteur, gomme, aérographe, pinceau, tampon...
- Outil de recadrage et ses multiples possibilités
- Palettes : calques, formes, couches, couleurs...

#### Après-midi

#### **Les couleurs et les images**

- La lumière, la couleur, synthèse additive (RVB) et soustractive (CMJN)
- La préparation des photos : recadrage par modification de la zone de travail
- Les formats PNG, GIF, JPG, GIF animé
- Les corrections chromatiques
- Les réglages de luminosité et de contraste.
- Les corrections des couleurs (balance des couleurs, teinte saturation, correction sélective...)
- Gestion du noir & blanc

#### **Jour 2**

#### Matin

#### **Les filtres et leurs effets**

- Présentation des catégories de filtres
- Description détaillée des principaux filtres

#### Après-midi

#### **Les sélections et les masques**

- Outils et les commandes de sélection
- Couches, masques de détourage. Mode masque
- Plage de couleurs
- Détourage vectoriel
- Commande "améliorer le contour d'une sélection"

#### **Jour 3**

#### Matin

#### **Gestion des calques**

- Création des calques
- Chaînage et fusion
- Masques de fusion
- Calques de réglage et texte
- Tri sur les calques
- Styles de calque

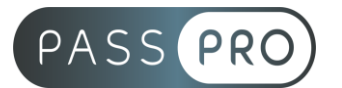

#### Après-midi

#### **La création et les retouches**

- Colorations
- Textes
- Outils de dessin et de retouche
- Transformations : symétrie, rotations, effets
- Déformation de la marionnette

# **Moyens pédagogiques et techniques mis en œuvre**

#### **Moyens pédagogiques** :

Moyens et méthodes pédagogiques : La formation alternera théorie et pratique avec des exercices, cas pratiques et mises en situation.

Supports : Un support de cours sera remis à chaque apprenant.

#### **Moyens techniques** :

Moyens mis à disposition : Salle équipée de tables et chaises, connexion internet, vidéoprojecteur ou projection des supports sur un écran LCD

Matériel requis : Ordinateur personnel autorisé.

# **Modalités d'évaluation**

**Avant la formation** : une évaluation en ligne sur le positionnement du stagiaire

**Pendant la formation** : exercices, quiz, QCM et mises en situation tout au long de la formation pour tester vos connaissances et évaluer votre progression.

**En fin de formation** : un questionnaire à choix multiple permettra de vérifier l'acquisition correcte des compétences.

#### **Critère d'évaluation** :

• Un score de 75% de bonnes réponses doit être obtenu pour la validation des acquis.

**Après la formation** : une évaluation est réalisée à 6 mois pour évaluer l'impact de la formation sur la pratique professionnelle du stagiaire

## **Moyens d'encadrement**

Formateur spécialisé en design et graphisme depuis plus de 16 ans

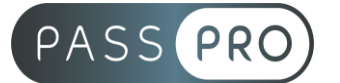

# **Moyens permettant le suivi et l'appréciation des résultats**

Suivi de l'exécution :

- Feuille d'émargement par demi-journée signée par chaque stagiaire et par le formateur
- Remise d'une attestation d'assiduité individuelle à la fin de la formation

Appréciation des résultats :

- Évaluation formative continue durant la session
- Remise d'une attestation de fin de formation
- Questionnaire d'évaluation de la satisfaction en fin de formation

## **Sanction de la formation**

Remise d'une attestation de fin de formation

#### **Accessibilité aux personnes en situation de handicap**

Nous souhaitons que tout le monde puisse bénéficier et accéder à nos formations. C'est pourquoi, notre organisme de formation vous propose d'étudier les possibilités d'aménagement au cas par cas. Pour cela merci de contacter le Référent Handicap au 09 51 04 21 45 ou par mail à handicap@passpro.fr.